[Ham Basics](https://scarcs.ca/howto/hambasics/sections/home) [About The Test](https://scarcs.ca/howto/hambasics/sections/test) [References](https://scarcs.ca/howto/hambasics/sections/reference) **[Study Sections](https://scarcs.ca/howto/hambasics/sections/sections)** 

# **More Details: AM / FM**

Here are a few more details about the AM, SSB, and FM modulation schemes introduced on the [Wave Modulation](https://scarcs.ca/howto/hambasics/sections/wavemodulation) page.

For both AM and FM examples, we'll Let:

- $\delta$  <latex>  $\epsilon(t) = \cos(2 \pi t) \cdot \sin(2 \pi t)$  be the radio carrier with frequency <latex>  $\epsilon$  c\$</latex>
- $\lambda$  ss(t) = \cos(2 \pi f s t) \s  $\lambda$  / atex> be the baseband audio signal with frequency <latex>\$f\_s\$</latex>

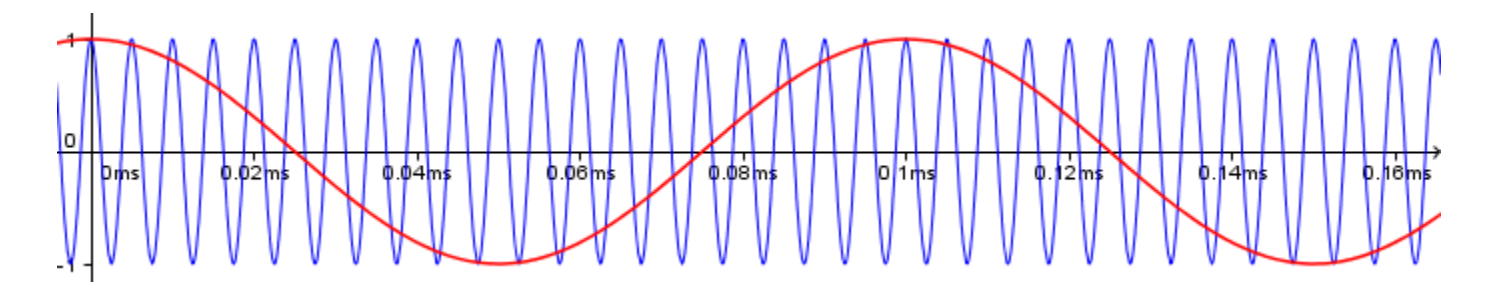

With the radio carrier frequency several times greater than the baseband audio signal.

## **AM**

The resulting Amplitude Modulated radio wave is the **product** of the vertically shifted baseband signal and the radio carrier, which is also equal to the **sum** of the carrier and the two side bands:

```
\cl{altex> \begin{bmatrix} \Big(s(t)+1\Big(s) \times c(t) &= \Big(s( \cos(2 \pi f_s t) + 1\Big(s) \times \cos(2 \pi f_c t) \Big) \Big\} \end{bmatrix}\cos(2 \pi f s t)\cos(2 \pi f c t) + \cos(2 \pi f c t)\sin(2 \pi t) \cos(2 \pi f c + f_s)
t\Big)}_\text{USB} + \underbrace{\frac{1}{2} \cos\Big(2 \pi (f_c - f_s) t\Big)}_\text{LSB} + \underbrace{\cos(2 \pi
                                     f c t)} \text{Carrier} \end{align} </latex>
```
In line 1, I distributed the bracket, which, in line 2, gave us the carrier (last term) and a product (first term). To expend this product into the sum of the two side bands (line 3), I added these two trig identities together:

```
\langle atex> \begin{align*} \cos(A+B) =& \cos(A)\cos(B) - \sin(A)\sin(B)
            \cos(A-B) = \& \cos(A)\cos(B) + \sin(A)\sin(B)\end{align} </latex>
```
Which gives:

 $\langle$  <latex> \begin{align\*}  $\&\cos(A+B) + \cos(A-B) = 2 \cos(A)\cos(B)$ 

 $\R$ ightarrow &\cos(A)\cos(B) = \frac{1}{2}\cos(A+B) + \frac{1}{2}\cos(A-B) \end{align} </latex

Use this animation to see what happens when you vary the individual frequencies. You can use the check boxes to show or hide different waves.

Some things to try:

- Set f<sub>s</sub> at 10 and f<sub>c</sub> at 200 and check only the transmitted signal. You can easily imagine what the envelope (the baseband signal) should be that produced that signal. But...
- Decrease  $f_c$  slowly. At some point (around 20 or 30) the baseband signal becomes unrecoverable. This illustrates the point that to transmit a high frequency baseband, a higher frequency carrier is needed (at least 3 to 4 times the frequency of the baseband signal. This is why with digital signals, the higher the transfer speed, the higher the carrier frequency needs to be.

#### **Mixer**

Later on, we'll see an electronic component called a *mixer* which multiplies two waves together, resulting in four different frequencies: \$f 1, f 2, f 1+f 2, \text{ and } f 1 - f 2\$ Although it's not modulation, the math is very similar to AM so here's a good place to have a look at it. So let's multiply to very general waves:

```
\cl{altex> \begin{align*} \Big(\cos(2 \pi f_1 + \phi_1)\Big) \leq \frac{1}{\pi} \int_{\phi_1} \Big(\cos(2 \pi f_2 + \phi_2)\Big) \leq \frac{1}{\pi} \int_{\phi_1} \Big(\cos(2 \pi f_1) \Big) \leq \frac{1}{\pi} \int_{\phi_1} \Big(\cos(2 \pi f_2) \Big) \leq \frac{1}{\pi} \int_{\phi_1} \Big(\cos(2 \pi f_1) \Big) \leq \frac{1}{\pi} \int_{\phi_1} \Big(\cos(2 \pi f_1) \Big) \leq \frac{1}{\pi} \intf s t) + 1\Big) \times \cos(2 \pi f c t) \\ &= \cos(2 \pi f s t)\cos(2 \pi f_c t) + \cos(2 \pi f_c t)\\ &=
\underbrace{\frac{1}{2} \cos\Big(2 \pi (f_c + f_s) t\Big)}_\text{USB} + \underbrace{\frac{1}{2} \cos\Big(2 \pi (f_c
                  - f_s) t\Big)}_\text{LSB} + \underbrace{\cos(2 \pi f_c t)}_\text{Carrier} \end{align} </latex>
```
### **FM**

Mathematically, FM is less intuitive and more complicated than AM to understand. The first step is to modulate the frequency by adding a scaled baseband function to it:

 $\langle$  =  $\frac{1}{2}$  <  $\frac{1}{2}$  =  $\frac{1}{2}$   $\frac{1}{2}$ 

- $\bullet$  Here, \$f c\$ is the frequency of the carrier, which is a constant (this is important),
- and \$k\$ is a scaling factor we can use to decide how much of a variation we allow the baseband signal to impart on the carrier frequency. When  $$k = 0$ \$, there is no modulation, and the greater \$k\$ becomes, the bigger the effect is.

Now, it might be tempting to simply substitute this sum in the wave like so:

 $\frac{1}{\frac{2\pi}{s}} \cos(2\pi f_c t) \quad \text{rightarrow} \quad \cos(\frac{b}{g(\frac{2\pi}{r} t - 2\pi k s(t))\log)}$ t\Big)  $$$ \$ </latex>

 $\mathbf{u}^{\text{t}}$ 's not quite right because the frequency is derived from the change in angle.

To solve this properly, we need some calculus and deduce the angle from our new frequency:

 $\langle$  atex> \$\$ \frac{d}{dt}\theta(t) = 2\pi f c + 2\pi k s(t) \qquad \Rightarrow \qquad \theta(t) = 2\pi f c t + 2\pi k \int\_0^{t}s(\tau) d\tau  $$s$  </latex>

The frequency modulated transmission is actually given by:

 $\langle$  <latex> \$\$ \cos\Big(2\pi f\_c t + 2\pi k \int\_0^{t}s(\tau) d\tau\Big) \$\$ </latex>

In our particular example, with  $\text{<}$ latex $\text{> }$   $\text{fs}(t) = \cos(2 \pi t)$  f s t)\$  $\text{<}$ /latex $\text{> }$ , the modulated radio signal becomes:

 $\lambda > \beta$  \begin{align} \cos\Big(2 \pi f\_c t + 2\pi k \int\_0^{t}s(\tau)d\tau\Big)  $\&$  = \cos\Big(2 \pi f\_c t + 2\pi k \int\_0^{t}\cos(2 \pi f\_s \tau)d\tau\Big) \\ &= \cos\Big(2 \pi f\_c t + k \sin(2 \pi f\_s t)\Big) \end{align} </latex>

For more details about FM, see:<http://www.ece.umd.edu/~tretter/commlab/c6713slides/ch8.pdf>

Use this animation to see what happens when you vary the individual frequencies. You can use the check boxes to show or hide different waves.

#### Some things to try:

- Set  $\mathsf{f}_\mathsf{s}$  at  $10$  and  $\mathsf{f}_\mathsf{c}$  at  $200$  and check only the transmitted signal. Notice how when the baseband is high, the **transmitted wave** is "tight" (ie, its frequency is high), and vise-versa. But...
- Decrease f<sub>c</sub> slowly. At some point (around 20 or 30) that pattern becomes unnoticeable. Again, this illustrates the point that to transmit a high frequency baseband, a higher frequency carrier is needed (at least 3 to 4 times the frequency of the baseband signal. This is why with digital signals, the higher the transfer speed, the higher the carrier frequency needs to be.
- Increase and decrease **k** to see the effect it has on the transmitted wave. The greater **k**, the more bandwidth the resulting signal uses. This dictates the difference between "Narrow Band FM" and "Wide Band FM".

See<https://electronicspost.com/narrow-band-fm-wide-band-fm/>

#### **PM**

Phase Modulation is not usually discussed in ham radio courses, but after understanding FM, we pretty much get PM for free... Recall that for the wave  $\cos(2\pi f + \phi)\$ ,  $f\$  is the frequency and  $\phi\$  is the phase shift. For a pure tone, both of these are constant.

With FM, we saw that modulating the frequency led to  $\cos\Big(\frac{2}{\pi} t + 2\pi k\Big)$ \int\_0^{t}s(\tau)d\tau\Big)\$.

• With PM, it leads to  $\cos\Big(2 \pi f c t + 2\pi k s(t)\Big)$ 

Essentially, with PM, we simply let \$\phi\$ vary with the baseband \$s(t)\$. But the thing to notice is that PM looks a lot like FM. In fact, an FM signal modulated by \$s(t)\$ is the same as a PM signal modulated by \$\int\_0^{t}s(\tau)d\tau\$. In other words, the receiver needs to know if the signal was modulated in FM or PM since both wave forms look similar.

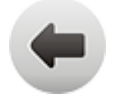

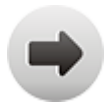